# **Pflegesicherung Änderung der Zahlungsmodalität für das Pflegegeld Elternteil/Vormund/Sachwalter**

**Landesgesetz vom 12. Oktober 2007, Nr. 9**

An

Autonome Provinz Bozen - Südtirol ASWE Agentur für soziale und wirtschaftliche Entwicklung Kanonikus-Michael-Gamperstraße 1 39100 Bozen (BZ)

Tel. 0471 41 83 21 - 22 Fax 0471 41 83 29 E-mail: aswe.asse@provinz.bz.it

## **Der/Die Unterfertigte**

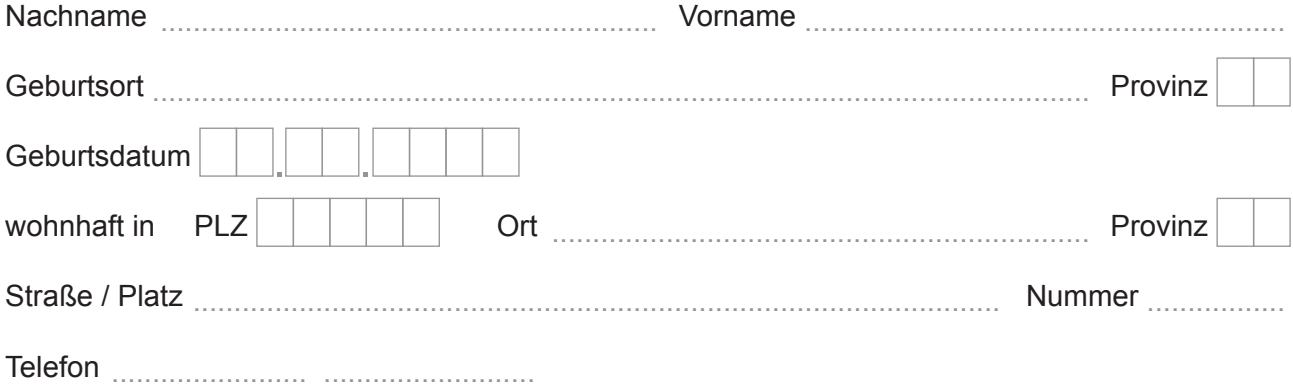

# **in der Eigenschaft als Elternteil / Vormund / Sachwalter der/des**

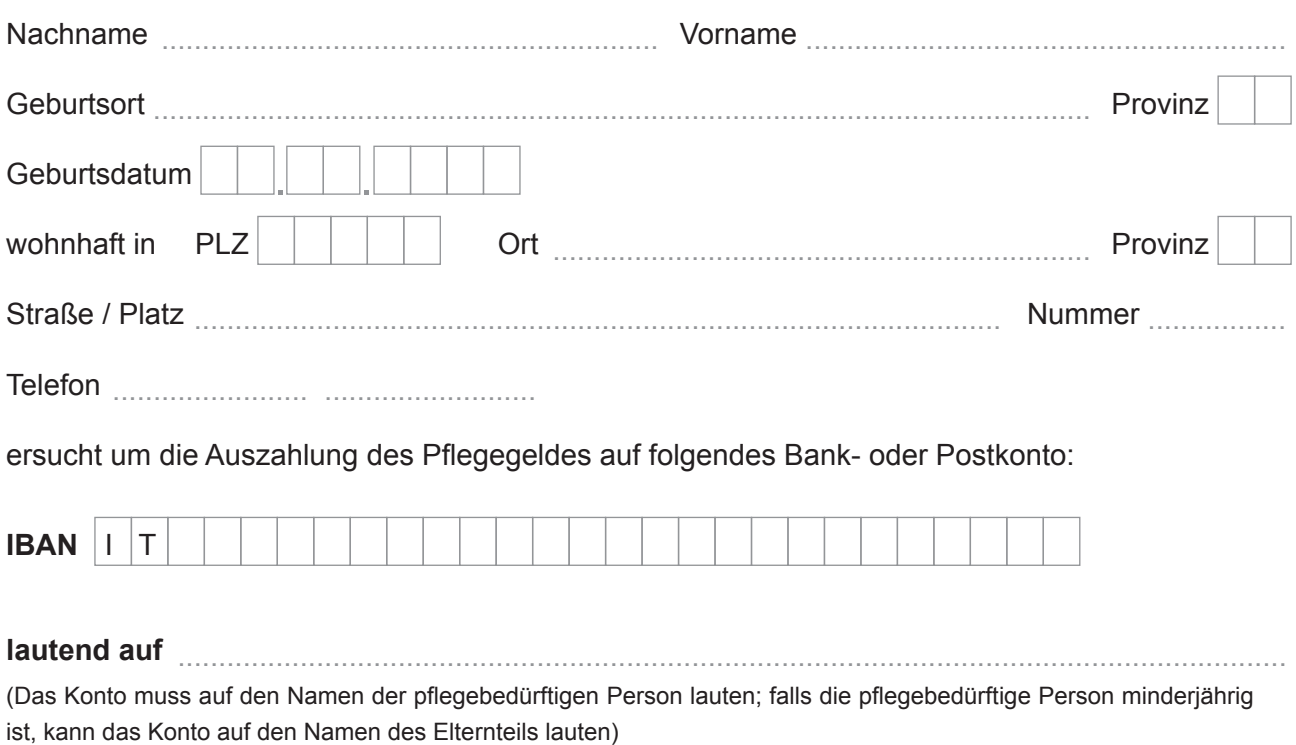

#### **Datenschutz**

Rechtsinhaber der Daten ist die Autonome Provinz Bozen. Die von Ihnen übermittelten Daten werden von der Landesverwaltung, auch in elektronischer Form verarbeitet. Für die Verarbeitung der Daten ist der Direktor der ASWE Agentur für soziale und wirtschaftliche Entwicklung verantwortlich.

Die Daten müssen bereitgestellt werden, um die angeforderten Verwaltungsaufgaben abwickeln zu können. Bei Verweigerung der erforderlichen Daten können die vorgebrachten Anforderungen nicht bearbeitet werden. Auf Anfrage erhalten Sie gemäß Artikel 7-10 des Gesetzesvertretenden Dekrets Nr. 196/2003 Zugang zu Ihren Daten; ebenso können Sie Auszüge und Auskunft darüber und deren Aktualisierung, Löschung, Anonymisierung oder Sperrung, sofern die gesetzlichen Voraussetzungen vorliegen, verlangen.

### **Dieser Antrag hat so lange Gültigkeit, bis er von mir ausdrücklich schriftlich widerrufen wird.**

Wenn die Abänderung in unserem Amt einlangt, nachdem die Zahlung bereits ausgearbeitet wurde, gilt sie für die zukünftigen Zahlungen.

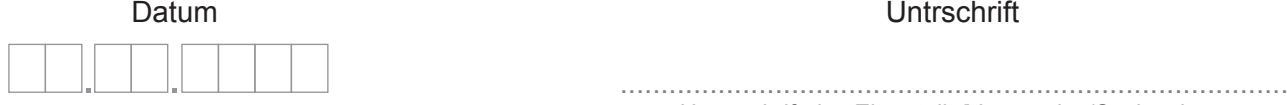

Unterschrift des Elternteils/Vormundes/Sachwalters

**Anlage: • Kopie der Identitätskarte** (Vorder- und Rückseite)

**• Kopie des Ernennungsdekretes des Vormundes / Sachwalters**